## **Getting from the Airport to Mt Helen campus accommodation**

**1)** Take the Airport Shuttle bus from the stop marked here:

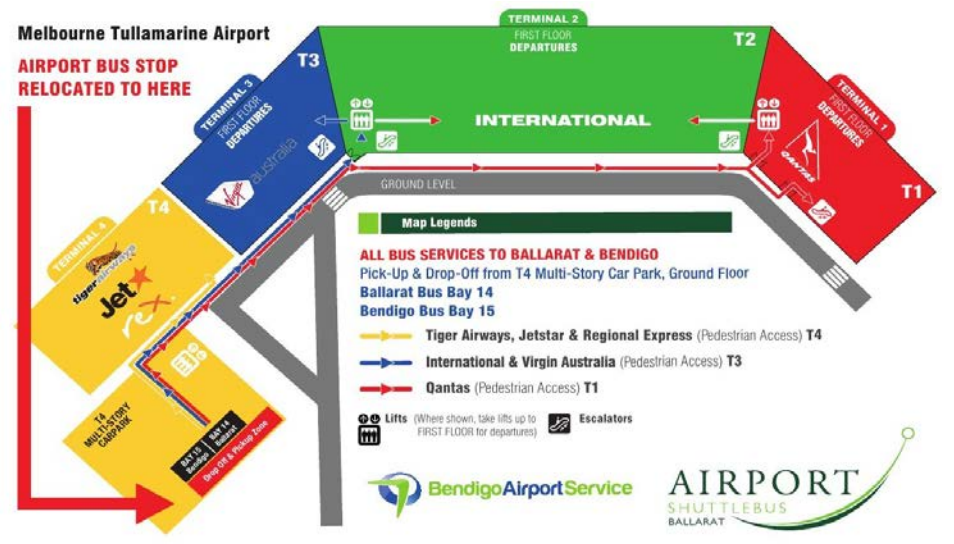

- **2)** On arrival at Ballarat Train station, you can take either a taxi, or the bus.
- **3)** A taxi will cost around \$30. Taxis arrive at the front of the station, and you should ask to go to this address: FedUni Mt Helen Campus Residence, Residence Drive Mt Helen.
- **4)** The bus is cheaper. You must purchase a Myki Card (\$6) from the ticket desk, and load with at least \$10
- **5)** Take the bus number 21 or 22 and ask to be told when you arrive at the University. Timetables for these buses are posted at the station bus stop, or online: <http://cdcvictoria.com.au/timetables-ballarat>
- **6)** Tap your Myki card on the machine when you enter the bus and again when you leave When you arrive on campus, follow the directions below to arrive at the FedUni Living office. Each building on the map has a letter, and the letters are clearly displayed on the buildings themselves to make it easy to navigate:

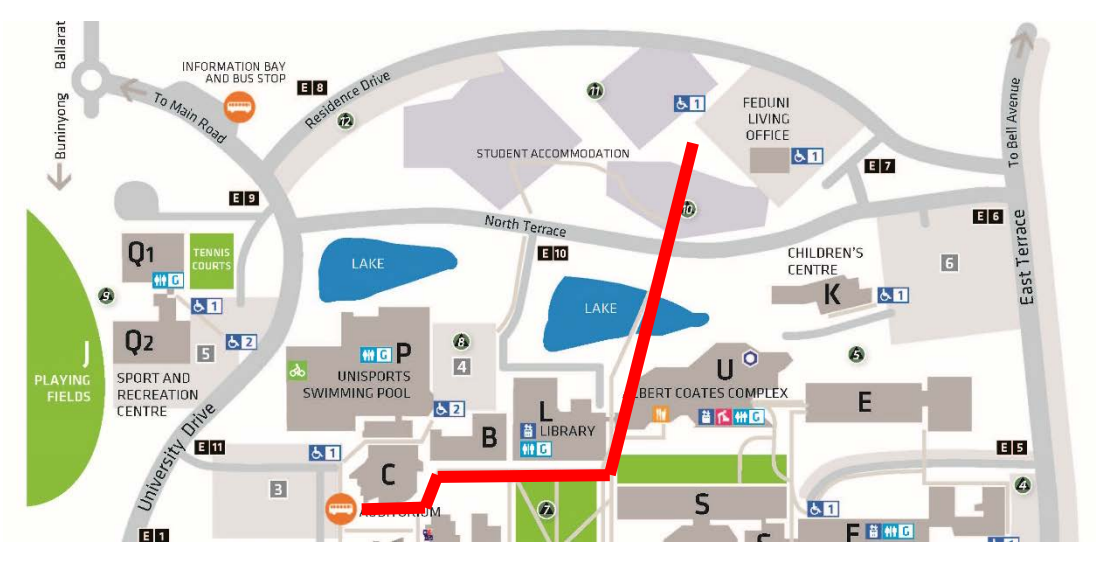

**7)** If you arrive in working hours, a staff member will be at reception. If you arrive after hours or at the weekend, you will have been sent an email telling you how to check in.

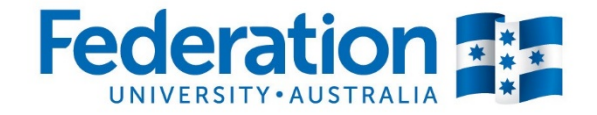

## **Learn to succeed** 1800 FED UNI | federation.edu.au